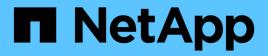

# device events

ONTAP 9.15.1 EMS reference

NetApp June 10, 2024

This PDF was generated from https://docs.netapp.com/us-en/ontap-ems/device-install-events.html on June 10, 2024. Always check docs.netapp.com for the latest.

# **Table of Contents**

| de | vice events           | 1 |
|----|-----------------------|---|
|    | device.install events | 1 |
|    | device.latency events | 1 |
|    | device.max events     | 2 |

# device events

# device.install events

# device.install.successful

#### Severity

INFORMATIONAL

#### Description

This message occurs when Data ONTAP® successfully installs one or more devices after a prior installation failure.

#### **Corrective Action**

(None).

### Syslog Message

Device type %s installation successful for one or more devices that reported installation failure previously.

### Parameters

devtype (STRING): SCSI device type.

# device.latency events

## device.latency.threshold

Severity

NOTICE

### Description

This message occurs when a device exceeds the latency threshold for the 30- second monitoring period. The event provides the name of the device, the target device (if applicable), the current threshold value, the average execution latency, and total latency for this period. The event also displays the number of I/O operations for the period, which is used to calculate latency.

### **Corrective Action**

Contact your hypervisor provider if this issue persists. This usually indicates undersized storage in terms of allowed operations per second.

### Syslog Message

The device latency in microseconds exceeded the threshold value for device "%s%d" and the associated target device "%s". The threshold is "%d", execution latency is "%d", total latency is "%d", and the number of operations for this period is "%d".

### Parameters

**devname** (STRING): Name of the device. The device name can be "isl" (local to this node), "isp" (local to the partner node) or "ism" (the mediator with no associated target device), which represents the ISCSI name. Any other device name will be the name of the actual target device. If the device name is not "isl", or "isp", or the target device name, the name will always be "n/a". **unit** (INT): Unit number of the device.

target\_dev (STRING): Name of the target device. The name will be the target (end point) device name if the device name is either "isl" or "isp". Otherwise it is the actual underlying device on this node. threshold (INT): Monitoring threshold in microseconds. exec\_lat (INT): Execution latency in microseconds for this period. total\_lat (INT): Total latency in microseconds for this period. num\_operations (INT): Number of I/O operations for this period.

# device.max events

#### device.max.count.exceeded

#### Severity

ERROR

#### Description

This message occurs when Data ONTAP® cannot install one or more discovered devices since the device type count is at full capacity.

#### **Corrective Action**

If possible, remove an existing device of the same type so that device installation can proceed. If the failure persists, contact NetApp technical support.

#### Syslog Message

Unable to install one or more %s devices discovered on initiator port %s, target port WWNN: %s, WWPN: %s. The device limit (%d) has been reached.

#### Parameters

devtype (STRING): SCSI device type.
adapter (STRING): Name of the initiator port discovering the device(s).
wwnn (STRING): World Wide Node Name of the target port exporting the device(s).
wwpn (STRING): World Wide Port Name of the target port exporting the device(s).
limit (INT): Device maximum count.

#### **Copyright information**

Copyright © 2024 NetApp, Inc. All Rights Reserved. Printed in the U.S. No part of this document covered by copyright may be reproduced in any form or by any means—graphic, electronic, or mechanical, including photocopying, recording, taping, or storage in an electronic retrieval system—without prior written permission of the copyright owner.

Software derived from copyrighted NetApp material is subject to the following license and disclaimer:

THIS SOFTWARE IS PROVIDED BY NETAPP "AS IS" AND WITHOUT ANY EXPRESS OR IMPLIED WARRANTIES, INCLUDING, BUT NOT LIMITED TO, THE IMPLIED WARRANTIES OF MERCHANTABILITY AND FITNESS FOR A PARTICULAR PURPOSE, WHICH ARE HEREBY DISCLAIMED. IN NO EVENT SHALL NETAPP BE LIABLE FOR ANY DIRECT, INDIRECT, INCIDENTAL, SPECIAL, EXEMPLARY, OR CONSEQUENTIAL DAMAGES (INCLUDING, BUT NOT LIMITED TO, PROCUREMENT OF SUBSTITUTE GOODS OR SERVICES; LOSS OF USE, DATA, OR PROFITS; OR BUSINESS INTERRUPTION) HOWEVER CAUSED AND ON ANY THEORY OF LIABILITY, WHETHER IN CONTRACT, STRICT LIABILITY, OR TORT (INCLUDING NEGLIGENCE OR OTHERWISE) ARISING IN ANY WAY OUT OF THE USE OF THIS SOFTWARE, EVEN IF ADVISED OF THE POSSIBILITY OF SUCH DAMAGE.

NetApp reserves the right to change any products described herein at any time, and without notice. NetApp assumes no responsibility or liability arising from the use of products described herein, except as expressly agreed to in writing by NetApp. The use or purchase of this product does not convey a license under any patent rights, trademark rights, or any other intellectual property rights of NetApp.

The product described in this manual may be protected by one or more U.S. patents, foreign patents, or pending applications.

LIMITED RIGHTS LEGEND: Use, duplication, or disclosure by the government is subject to restrictions as set forth in subparagraph (b)(3) of the Rights in Technical Data -Noncommercial Items at DFARS 252.227-7013 (FEB 2014) and FAR 52.227-19 (DEC 2007).

Data contained herein pertains to a commercial product and/or commercial service (as defined in FAR 2.101) and is proprietary to NetApp, Inc. All NetApp technical data and computer software provided under this Agreement is commercial in nature and developed solely at private expense. The U.S. Government has a non-exclusive, non-transferrable, nonsublicensable, worldwide, limited irrevocable license to use the Data only in connection with and in support of the U.S. Government contract under which the Data was delivered. Except as provided herein, the Data may not be used, disclosed, reproduced, modified, performed, or displayed without the prior written approval of NetApp, Inc. United States Government license rights for the Department of Defense are limited to those rights identified in DFARS clause 252.227-7015(b) (FEB 2014).

#### **Trademark information**

NETAPP, the NETAPP logo, and the marks listed at http://www.netapp.com/TM are trademarks of NetApp, Inc. Other company and product names may be trademarks of their respective owners.